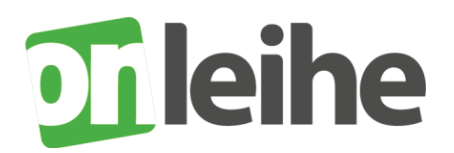

## **Das neue DRM der Onleihe – was ändert sich für Sie?**

Das neue **Digital Rights Management (DRM)** der Onleihe bringt Verbesserungen beim Lesen von eBooks, ePapers und eMagazines und optimiert den Datenschutz. Sie müssen sich zukünftig weder bei Adobe noch bei einem anderen Anbieter registrieren.

Für maximale Kompatibilität haben wir eine **Übergangszeit** eingerichtet, in der das alte neben dem neuen DRM funktioniert. Die Onleihe wählt dabei nach Möglichkeit automatisch das neue DRM. Externe Leseprogramme auflerhalb der Onleihe nutzen jedoch weiterhin das DRM von Adobe.

**Bei der Nutzung der Onleihe mit dem neuen DRM bleibt für Sie praktisch alles wie gewohnt:** Sie müssen sich für das neue DRM weder neu registrieren noch Ihr Endgerät anpassen. Ausgeliehene Titel können weiterhin auf mehreren Geräten parallel genutzt werden. Neu ist, dass Sie für die Ausleihe von eBooks, ePapers und eMagazines keine Adobe-ID mehr brauchen. Ab sofort gilt dies für die Onleihe-App, die als erstes umgestellt wird.

**Die neue Version 5.3 der Onleihe-App** wird durch ein Update installiert. Wenn Sie also bereits Nutzer der App sind, müssen Sie sie nicht neu herunterladen. Achten Sie bitte darauf, dass Sie das Update manuell durchführen oder dass Sie automatische Updates eingestellt haben.

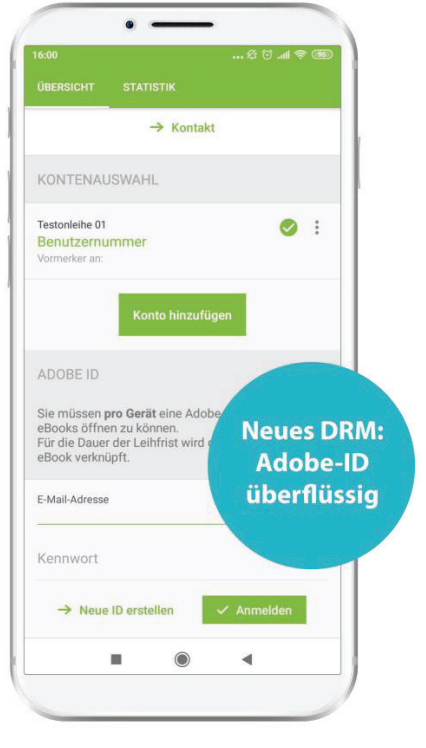

Die Onleihe für eReader wird im ersten Halbjahr 2019 auf das neue DRM umgestellt. Bei der Nutzung ändert sich

dann auch hier nichts, jedoch wird die Adobe-ID überflüssig. Als erstes passt Tolino alle seine eReader an, mit Ausnahme des Tolino Shine der ersten Generation. PocketBook plant eine Umstellung in Kürze. Für die Onleihe auf Geräten von Kobo und Sony benötigen Sie jedoch weiterhin das Adobe-DRM.

**Die Web-Onleihen** werden bis Mitte 2019 auf das neue DRM umgestellt. Durch die Lesemöglichkeit im Browser wird die Onleihe unter MacOS, Linux und anderen Betriebssystemen komfortabler.

Antworten auf häufig gestellte Fragen (FAQ) zum neuen DRM sowie eine Anleitung zum neuen Reader in der Onleihe-App finden Sie unter userforum.onleihe.de oder unter hilfe.onleihe.de

**Viel Spafl beim Onleihen - Ihre Bibliothek!**